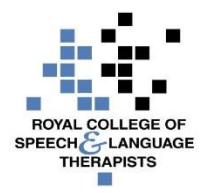

# **RCSLT 'Techipe' for Webinars**

## **What's it good for?**

A webinar is like an online seminar: there are presenters and an audience. The presenters talk about a subject and then invite questions from the audience.

## **Not good for:**

Detailed conversations between all members of the audience

#### **Ingredients:**

Each participant will need:

- 1. Computer or tablet
- 2. Access to the internet
- 3. Headphones

#### **Method for joining a webinar:**

The webinar organiser will provide a link to register for the webinar. Usually this is advertised a few weeks in advance.

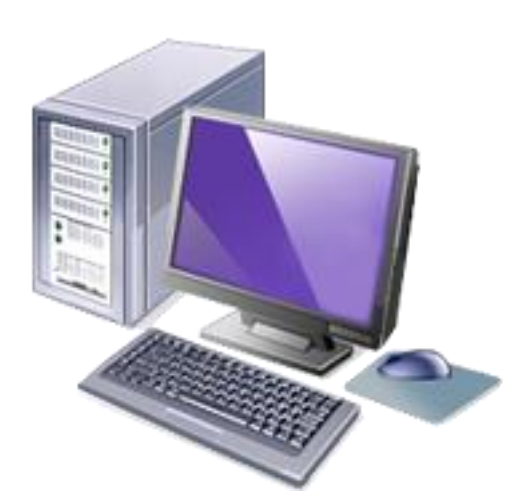

To register for a webinar:

- 1. Go to the link provided by the person/organisation running the webinar
- 2. Follow the instructions
- 3. You will be given a link to go to on the day of the webinar keep this safe
- 4. Save the date and time in your calendar some webinar providers offer a link to put the details directly into your Outlook calendar.

To attend a webinar:

- 1. Make sure you have headphones or speakers attached to your computer before the webinar starts - and test that they work
- 2. Go to the link you were given when you registered in order to join the webinar. It's best to do this about 10/15 mins before the event is due to begin, in order to make sure you are set up and don't miss the start
- 3. Once you are in the webinar you can listen to the presenters and also send in questions/comments
- 4. The person organising the webinar will ensure the webinar ends at the correct time

## **Tips for success:**

- Different webinar providers may use different software, but although they may look different they will often have similar features – such as an area to view slides or graphics, and an area where audience members can type in questions
- Some webinars also broadcast video of the presenters but in order to join these webinars you will need to be confident that you have a good broadband connection. (RCSLT webinars do not currently broadcast video for this reason.)
- To find out about future RCSLT webinars please visit this page: [www.rcslt.org/news/webinars/rcslt\\_webinars](http://www.rcslt.org/news/webinars/rcslt_webinars)
- Some organisations record their webinars for people who were not able to attend in person. The RCSLT does this and you will find a list of past recordings here: [www.rcslt.org/news/webinars/rcslt\\_webinars](http://www.rcslt.org/news/webinars/rcslt_webinars)

## **Troubleshooting tips:**

Make sure you test your headphones or speakers before the webinar begins. If you get stuck during the webinar you can send the organiser a message using the webinar messaging system.

## What's so tasty about webinars?:

They offer a chance to join in with a professional seminar without travel – and attending a webinar counts as CPD.

## **For any advice or queries on using RCSLT webinars:**

Please go to RCSLT's webinar support page: [www.rcslt.org/news/webinars/docs/webinar\\_participants\\_guide\\_2](http://www.rcslt.org/news/webinars/docs/webinar_participants_guide_2)

# **Feedback and suggestions:**

Please tell your Team Scotland colleagues if you have joined a webinar (RCSLT or other) and what you thought of it here and / or via Basecamp.

*Please note that none of the apps or technologies discussed are endorsed by the RCSLT. While we have endeavoured to suggest free technologies, some may incur download charges, have a limited free subscription period, or have*  in-product purchase options available. Downloaded apps will be at the user's own discretion and responsibility, and the *RCSLT cannot be held liable for any charges incurred, through the download or use of any of the discussed apps.*